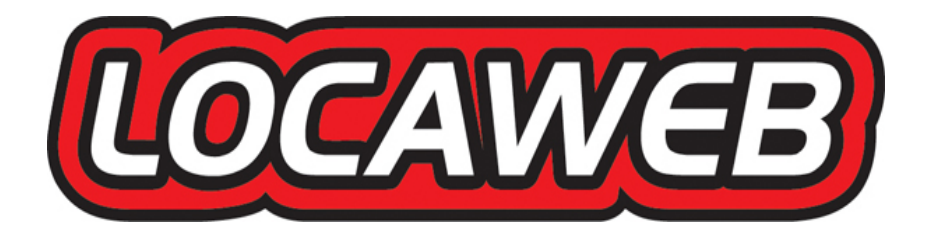

# **Projeto IPv6 na Locaweb**

*Alexandre Souza*

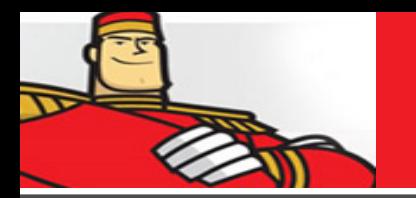

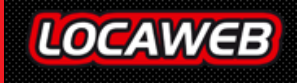

#### **Prazer eu sou Locaweb**

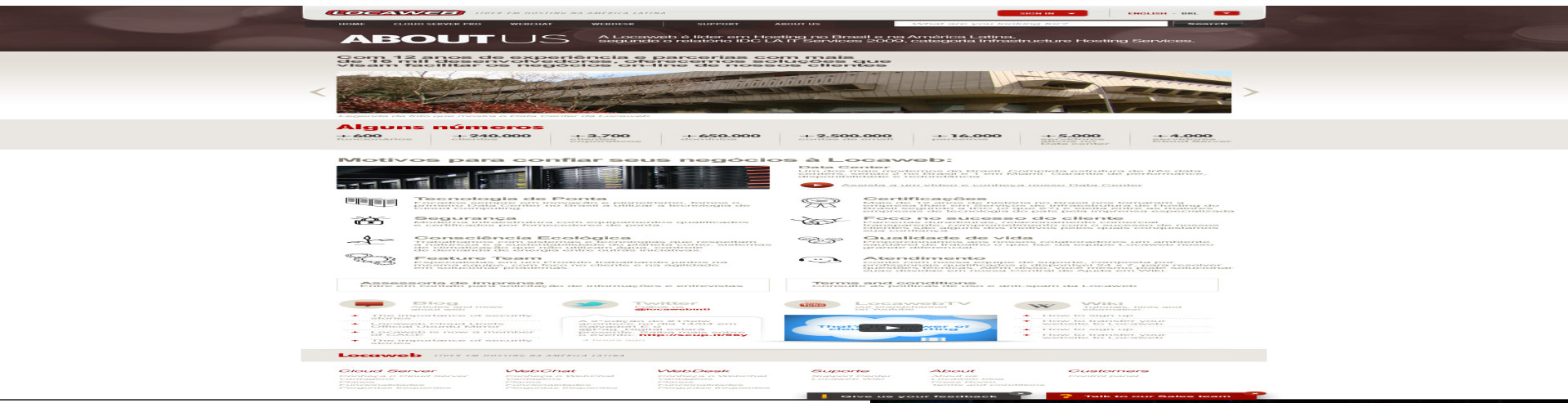

#### **Hosting**

**Serviços Corporativos – Gestão de Outsorcing**

**EMAIL / EMAIL Marketing**

**Cloud Computing**

**PABX Virtual**

**Call Center Virtual**

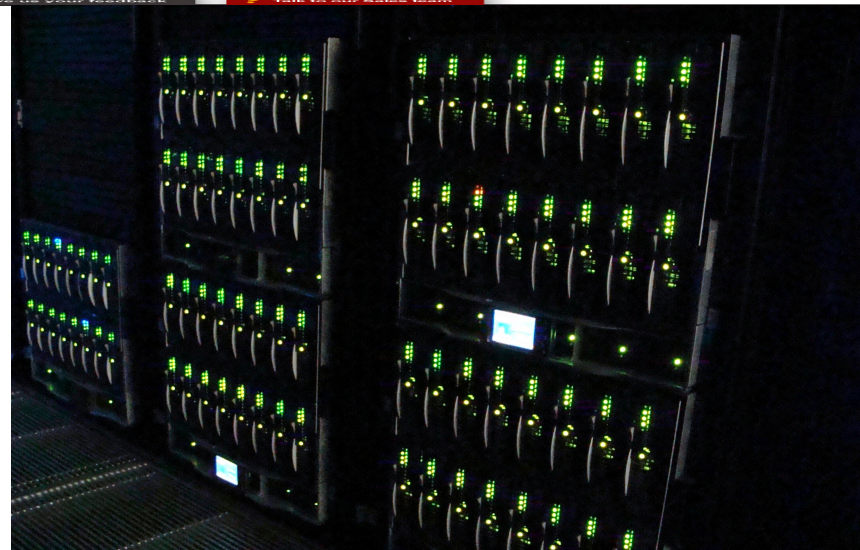

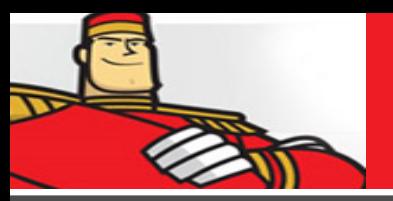

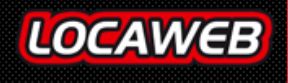

## **Timeline IPv6 – Cronograma de Implantação**

- Início do Planejamento Janeiro/201
- **Rede do Escritório sobre IPv6 Marco**
- **Semana do IPv6 (PTT) Fevereiro/20**
- A justes da Rede Dez/2013
- Validação da Rede Março / 2014
- **Oferta Opt-in 1 Semestre / 2014**

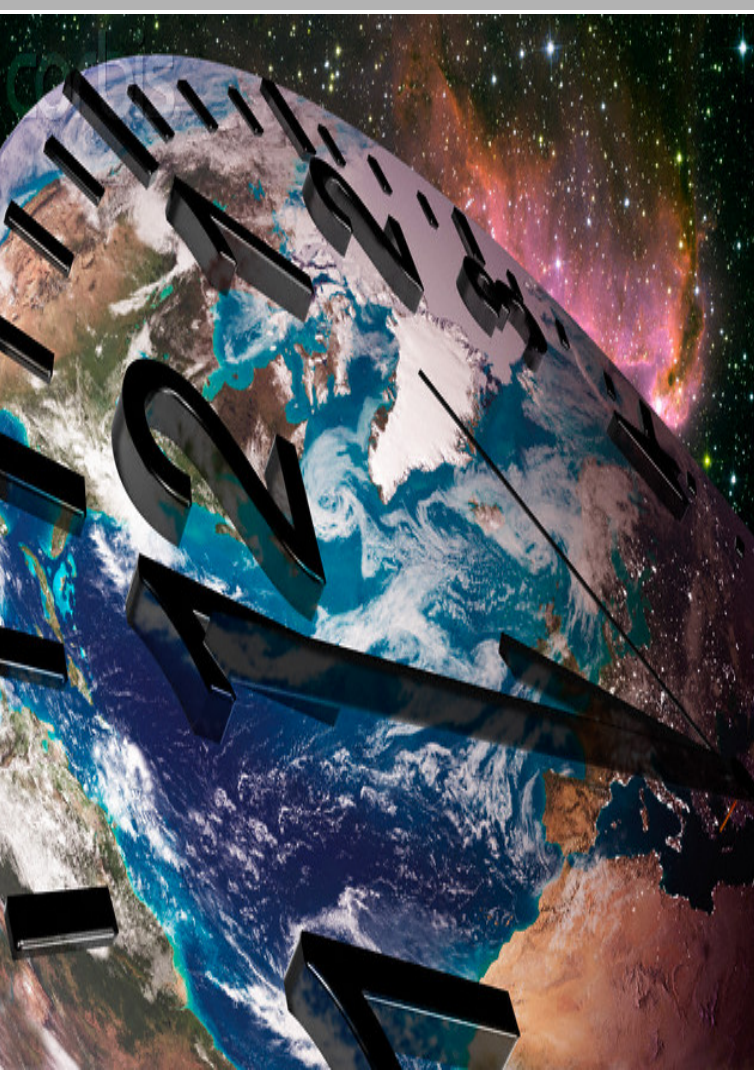

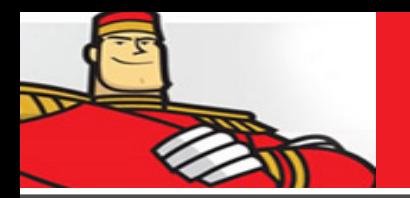

#### **Nossa Experiência**

- **Hands On**  Não é diferente do IPv4 é preciso criar, apagar e refazer No ambiente de Core e Borda de Roteamento é o IPv6 é bem maduro No acesso varia de fabricante para fabricante. Utilize RA Guard
- **Segurança**  \* Não é diferente do IPv4, apesar do IPSec

"Principais Ataques em Layer 7"

 \* Problemas com com túneis configurados como Explicito e implicito durante migrações/transições

- \* Nos Switches de acesso varia de fabricante para fabricante.
- "Utilize RA Guard"

**Usuários em IPv6** – Precisamos de um plano para adicionar IPv6 no usuário Final

**Fabricante** - É necessário Homologação em laborório– Façam prova de Conceito Ao adquirir equipamentos, comprem somente aqueles que suportam IPv6

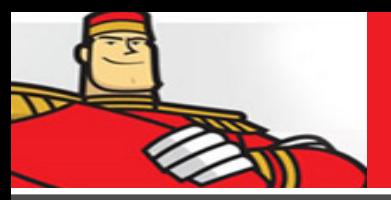

#### **Principais Problemas Encontrados**

- • **Conhecimento e Treinamento \*\*Importante\*\*;**
- • **Esclarecer a todos sobre a necessidade ;**
- • **Receio Será que vai acontecer algo;**
- • **Equipamentos que não suportam IPv6;**
- • **Equipamentos que suportam parcialmente IPv6;**
- • **Atulização de Sistema Operacional;**
- • **Bugs de Software;**
- • **Cash \$\$\$**
- • **" Usuários com IPv6 na Internet"**

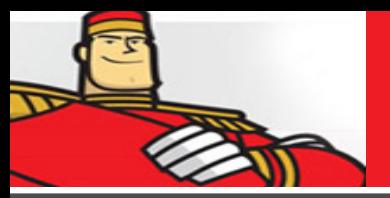

#### **Recomendação de Migração– Tech Case**

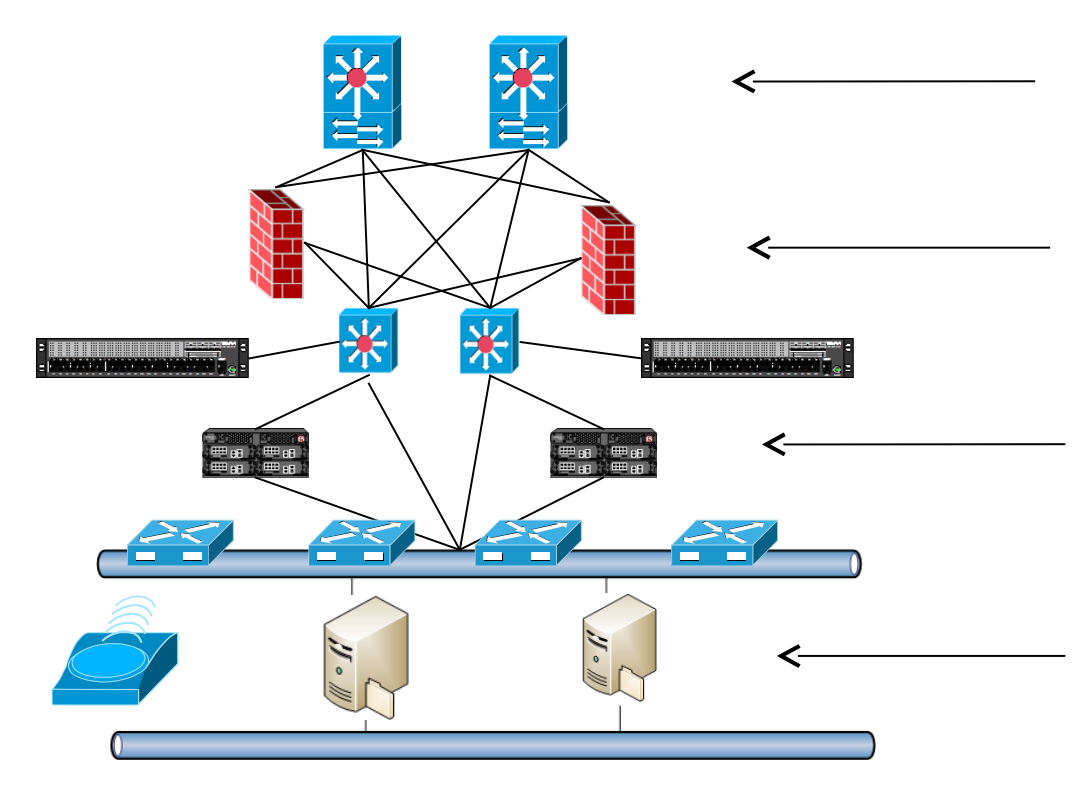

Adquira IPv6 e faça o roteamento IPv6 com a Internet e outros Sites (caso existam). E Planeje bem se endereçamento.

Na camada de core (Layer 3 Internal Protocol) Atualize para IPv6 (Core, Firewalls, e IPS)

Atualiza e Load Balancer com Features e Routing IPv6.

Utilize /64 para suas VLANs.

Utlize RA Guard

Se necessitar compre novos Switches com suporte

#### IPv6

Treine bem o pessoal de suporte e MicroInformática.

Pesquise bem e aplique a Seguraça no Wireless

### **Posso ser útil?**

**alexandre.souza@locaweb.com.br**

**IPv6**

**Obrigado**

**Ready!**

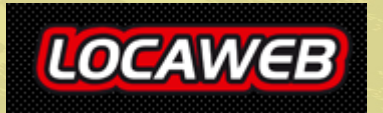